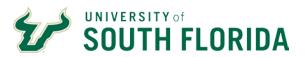

# BEST PRACTICES FOR DEPARTMENTAL RECONCILIATION OF EXPENSE AND REVENUE

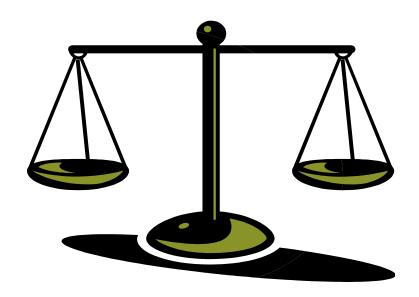

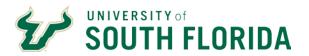

# **Contents**

| What is Reconciliation?                                      | 3  |
|--------------------------------------------------------------|----|
| Why Reconcile?                                               | 3  |
| Who Does Reconciliation?                                     | 3  |
| Reconciliation General Guidelines                            | 4  |
| Questions for Departmental Managers and Accountable Officers | 4  |
| What Do You Reconcile?                                       | 4  |
| Reconciliation Process                                       | 5  |
| Frequently Asked Questions                                   | 11 |
| Resources/Contact Information                                | 12 |

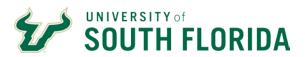

## What is Reconciliation?

A financial reconciliation is simply the comparison of two sets of information as of the same point in time. It is a reasonable business practice that is essential to the university. USF and colleges/departments need assurance that all assets are safeguarded and used to the best benefit of the university.

# Why Reconcile?

Department Business Administrators have a responsibility for identifying and resolving financial problems. It is therefore critical that Department Business Administrators understand the transaction information contained in their ledgers. One of the most important internal controls in a business setting is to reconcile a department's records to source documentation ensuring revenues and expenses that have been recorded are legitimate. This is similar to when any individual compares (or reconciles) their bank statement/online account information to their check register. In fact, there have been several instances of errors and even fraud at the University that would have been caught had proper and timely reconciliations taken place.

The reconciliation of departmental accounting records to the official USF financial reports is one of many internal controls that must be in place in a department. It helps to:

- Verify the accuracy of transactions posted to the accounting system
- Identify errors or duplications
- Identify transactions that have stalled and not posted
- Ensure that the official USF financial reports (Finance Mart) provide accurate information for use in planning and making business decisions
- Minimize risk
- Assist in fraud detection

The purpose of controls is to protect the University and protect those employees who are acting in good faith. It is an important part of a departmental administrator's fiduciary responsibility.

### Who Does Reconciliation?

An additional internal control to consider is Separation of Duties. Reconciliations should be performed by appropriate parties. Simply put, an individual who creates or controls a financial transaction is not the appropriate person to reconcile those transactions.

Consider this graph when identifying whether the appropriate person is performing reconciliation.

|                                              | Record Keeping/<br>Document Prep                          | Authorization/<br>Approval | Receipt of Goods/<br>Custody of Assets                                                          | Reconciliation<br>prepared by                                                                   | Reconciliation,<br>independent<br>approver |
|----------------------------------------------|-----------------------------------------------------------|----------------------------|-------------------------------------------------------------------------------------------------|-------------------------------------------------------------------------------------------------|--------------------------------------------|
| Record<br>Keeping/<br>Document<br>Prep       | Same function                                             | INCOMPATIBLE               | INCOMPATIBLE<br>unless second person<br>verifies receipt                                        | INCOMPATIBLE<br>unless indep approv<br>of reconciliation                                        | INCOMPATIBLE                               |
| Authorization/<br>Approval                   | INCOMPATIBLE                                              | Same function              | INCOMPATIBLE                                                                                    | INCOMPATIBLE                                                                                    | Compatible                                 |
| Receipt of<br>Goods/<br>Custody of<br>Assets | INCOMPATIBLE<br>unless second person<br>verifies receipt. | INCOMPATIBLE               | Same function                                                                                   | INCOMPATIBLE<br>unless second person<br>verifies receipt &<br>indep review of<br>reconciliation | INCOMPATIBLE                               |
| Reconciliation<br>prepared by                | INCOMPATIBLE<br>unless indep approx<br>of reconciliation  | INCOMPATIBLE               | INCOMPATIBLE<br>unless second person<br>verifies receipt &<br>indep review of<br>reconciliation | Same function                                                                                   | INCOMPATIBLE                               |
| Reconciliation,<br>independent<br>approver   | INCOMPATIBLE                                              | Compatible                 | INCOMPATIBLE                                                                                    | INCOMPATIBLE                                                                                    | Same function                              |

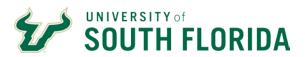

# **Reconciliation General Guidelines**

These guidelines govern the reconciliation of financial information by the university. Reconciling payment and receipt transactions to the accounting system must be performed on a regular and timely basis but no less than monthly. Guidelines concerning this process include the following:

- Reconciliations may be performed periodically (daily, weekly), but not less frequently than a monthly basis, depending on the needs of the department
- Inaccuracies or incomplete financial information identified during the reconciliation or verification process must be investigated and corrected in a timely manner so the next reconciliation can incorporate those corrections
- Reconciliation of contract and grant transactions may need to be performed at a more detailed level for all transactions in order to satisfy the needs of the sponsor
- Business Administrators are responsible for reviewing reconciliations periodically (preferably monthly) and documenting that review in some manner such as initial, signature or electronic signature
- Reconciliations must be documented and an audit trail maintained. All reconciliation documentation must be preserved in accordance with USF records retention guidance
- The term reconciliation is used broadly to include cash and deposits, vendor expenditure, payroll, budget, PCARD purchases, travel authorizations and travel expense reimbursements, encumbrances (both requisitions and purchase orders), customer billings, accounts receivable, expenditure transfers, interdepartmental billings, and inventory

# **Questions for Departmental Managers and Accountable Officers**

- Are departmental ledgers reviewed and reconciled to supporting documentation at least monthly?
- Is the staff performing the reconciliation separate from the staff who initiate and finalize transactions?
- Are reconciling differences, negative balances, and/or unsupported transactions investigated and corrected timely?
- Does management review charges recorded on the departmental ledger and inquire about unfamiliar charges?
- Is management's review of the departmental ledger, reconciliation, and supporting documentation appropriately documented?
- Are encumbrances and disbursements reconciled with the departmental ledger?

### What Do You Reconcile?

### For Salary Expense verify:

The salary is charged to the correct chart field string(s)
The person paid is one of your staff
The amount (or percentage) of distribution is correct
That RETs have cleared and posted correctly
A helpful GEMS query is U PAYROLL POSTING ABRIDGED

### **Auditing Departmental Ledgers**

It is important to audit Departmental Ledgers on a monthly basis. Run Payroll Registers and compare the totals from your register to your Departmental Ledger to complete the monthly audit.

### The University Controller's Office

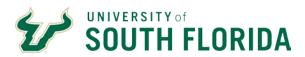

### For Operating Expenses verify:

The expense was recorded to the correct chart field string.

Expenditure transfers previously prepared have cleared and posted correctly

Auxiliary overhead has been charged correctly

Interdepartmental purchases have been posted correctly

### For Purchase Orders and Requisitions verify:

All requisitions have been processed with purchase orders issued
New encumbrance amounts are correct
If partial payments have been made, the encumbrance balance is correct
Encumbrance is recorded with the correct chart field string
All change order requests have been applied
POs for which final vendor payment has been made have been closed

### For Revenue verify:

Revenue to all outside customers has been recorded to the correct chart field string (GL account 44xxx) Interdepartmental revenue has been recorded correctly (using GL account 74xxx) Revenue amounts are correct, matching support documents All revenue and/or AR adjustments have been posted correctly Revenue has been credited to both the AR module and general ledger Correcting entries from previous reconciliations have been posted correctly

### For Cash entries verify:

All deposits sent by the department to the Cashier have been posted Payments received directly by the Cashier/Lockbox were applied to the correct customer invoice Correction entries from previous reconciliations have been posted correctly

### For Budget verify:

The correct amount was released to the chart field string All budget transfers have been posted to the correct chart field strings RSA balances on chart field strings show no negative balances

### **Reconciliation Process**

Since department size and complexity varies significantly, there is not one set of specific fiscal procedures that fits all departments. Departments are advised to select the reconciliation format that best suits their need and use that format consistently. Options are available on the University Controller's Office (UCO) web site. For sponsored research projects, consider the Rapid Reconciliation Tool™ found on the <u>Sponsored Research web site</u>, . An adaptation of that tool is available <u>for non-research funds</u> on the UCO web site. A third tool designed for paperless reconciliation is also available on the same web site; this tool is most suitable for small volume departments or auxiliary funds.

The official financial reporting of USF is found in the Finance Mart reports. These reports are provided for business analysis and for reconciliation. Finance Mart reports are updated every evening from the data in FAST.

If discrepancies are noted during reconciliation and corrective action is required, these corrections must be taken in the accounting system (FAST).

### The University Controller's Office

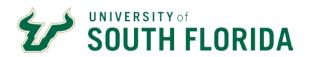

| Finance Mart Report      | Suitable for Reconciliation of | Funding Source           |
|--------------------------|--------------------------------|--------------------------|
| RSA Summary              | Budget                         | Any Funding Source       |
| Budget Detail            | Budget                         | Any Funding Source       |
| Financial Report Summary | Revenue and Expenses           | Auxiliaries and Research |
| Expense Detail           | Expenses                       | Auxiliaries and Research |
| Revenue Detail           | Revenue                        | Auxiliaries and Research |
| Encumbrance Summary      | Purchases Orders               | Any Funding Source       |
| Encumbrance Detail       | Purchase Orders                | Any Funding Source       |
| Balance Sheet Summary    | Cash Receivables               | Auxiliaries and Research |
| Balance Sheet Detail     | Cash Receivables               | Auxiliaries and Research |

# **Examples of Finance Mart Reports**

# **RSA Summary**

|                       |                                 |           |                  |            |            | versity of South Florida<br>RSA Summary<br>Ionth Ended Aug 31 202 | 0                   |            |                | <u> Display Query</u> |
|-----------------------|---------------------------------|-----------|------------------|------------|------------|-------------------------------------------------------------------|---------------------|------------|----------------|-----------------------|
| Selection Criteria:   |                                 |           |                  |            |            |                                                                   |                     |            |                |                       |
| Operating Unit        | Department                      | Fund      | Product          | Initiative | Project    | Fiscal Period                                                     | Include Balance FWD | Report Dt. | Last Closed F  |                       |
| N/S                   | 020600                          | 10000     | N/S              | N/S        | N/S        | Year-Date                                                         | TRUE                | 08/25/2020 | FY 2020 Period | 1998                  |
|                       | : 10000 GENERAL REVENUE Dept: 1 |           | CONTROLLERS OFFI |            |            |                                                                   |                     |            |                |                       |
| ACCOUNT               |                                 | ACCT DESC |                  | BUDGET     | r_amt      | ENCUMBRANCE                                                       | PENDING ACTUAL      | ACTUAL AMT | RSA            | % OF RSA AMT          |
| 88021- STAFF          |                                 |           |                  |            |            |                                                                   |                     |            |                |                       |
| 88021                 | STAFF                           |           |                  |            | 83,769.00  |                                                                   |                     |            |                |                       |
| 50021                 | WAGES - A&P AND SMS             |           |                  |            |            |                                                                   |                     | 5,455.59   |                |                       |
| 50023                 | WAGES - USPS                    |           |                  |            |            |                                                                   |                     | 3,210.25   |                |                       |
| Totals                |                                 |           |                  |            | 83,769.00  |                                                                   |                     | 8,665.84   | 75,103.16      | 89.66                 |
| 88027- FRINGE - MATCH | HING                            |           |                  |            |            |                                                                   |                     |            |                |                       |
| 88027                 | FRINGE - MATCHING               |           |                  |            | 27,058.00  |                                                                   |                     |            |                |                       |
| 50700                 | BENEFIT ER PAID HEALTH INS      |           |                  |            |            |                                                                   |                     | 1,915.15   |                |                       |
| 50710                 | BENEFIT ER PAID FRP RETIRE      | MENT      |                  |            |            |                                                                   |                     | 900.96     |                |                       |
| 50720                 | BENEFIT ER PAID LIFE INS        |           |                  |            |            |                                                                   |                     | 6.08       |                |                       |
| 50725                 | BENEFIT ER PAID OTHER           |           |                  |            |            |                                                                   |                     | 17.80      |                |                       |
| 50730                 | BENEFIT ER PAID PAYROLL TA      | X         |                  |            |            |                                                                   |                     | 645.13     |                |                       |
| Totals                |                                 |           |                  |            | 27,058.00  |                                                                   |                     | 3,485.12   | 23,572.88      | 87.12                 |
| Grand Totals          |                                 |           |                  |            | 110,827.00 |                                                                   |                     | 12,150.96  | 98,676.04      | 89.04                 |

# Financial Report Summary

| Selection Criteria:                                                                          |                                                                                                    |                 |                      |                           | University of South Florida<br>Financial Report Summary<br>For Month Ended Aug 31 20 | ,                   |                                               |                   | <u>Display Qu</u> |
|----------------------------------------------------------------------------------------------|----------------------------------------------------------------------------------------------------|-----------------|----------------------|---------------------------|--------------------------------------------------------------------------------------|---------------------|-----------------------------------------------|-------------------|-------------------|
| Operating Unit                                                                               | Department                                                                                                    | Fund            | Product              | nitiative Proje           | ct Fiscal Period                                                                     | Include Balance FWD | Report E                                      | Ot. Last Closed I | Period            |
| N/S                                                                                          | 020600                                                                                                    | 10000           | N/S                  | I/S N/S                   | Year-Date                                                                            | TRUE                | 08/25/20                                      | 20 FY 2020 Perio  | d 998             |
|                                                                                              |                                                                                                    |                 |                      |                           | Revenue                                                                              |                     |                                               |                   |                   |
| There is no data for this ch                                                                 | hartfield combination                                                                                                   |                 |                      |                           | Expenditure                                                                          |                     |                                               |                   |                   |
| OU: USF HEALTH Fund: 1                                                                       | 10000 GENERAL REVENUE Dept: 0                                                                                           | 20600 UNIVERSIT | Y CONTROLLERS OFFICE | Product: UCOAP1 Initiativ | e: 0000000                                                                           |                     |                                               |                   |                   |
| ACCOUNT                                                                                      |                                                                                                    | ACCT_DESC       |                      | BUDGET AMT                | ENCUMBRANCE                                                                          | PENDING ACTUAL      | ACTUAL AMT                                    | RSA               | % OF RSA AMT      |
| 88021- STAFF                                                                                 |                                                                                                    |                 |                      |                           |                                                                                      |                     |                                               |                   |                   |
| 38021                                                                                        | STAFF                                                                                                    |                 |                      | 83,76                     | 9.00                                                                                 |                     |                                               |                   |                   |
| 50021                                                                                        | WAGES - A&P AND SMS                                                                                                    |                 |                      |                           |                                                                                      |                     | 5,455.59                                      |                   |                   |
|                                                                                              | WAGES - USPS                                                                                                    |                 |                      |                           |                                                                                      |                     | 3,210.25                                      |                   |                   |
|                                                                                              |                                                                                                    |                 |                      | 83,769                    | 00                                                                                   |                     | 8,665,84                                      | 75,103.16         | 89                |
| Totals                                                                                       |                                                                                                    |                 |                      |                           | 100                                                                                  |                     | 8,003.84                                      |                   |                   |
| <mark>Totals</mark><br>88027- FRINGE - MATCHIN                                               |                                                                                                    |                 |                      |                           |                                                                                      |                     | 8,003.84                                      |                   |                   |
| Fotals<br>38027- FRINGE - MATCHIN<br>38027                                                   | FRINGE - MATCHING                                                                                                    |                 |                      | 27,05                     |                                                                                      |                     | <u> </u>                                      | 15,555.5          |                   |
| Fotals<br>38027- FRINGE - MATCHIN<br>38027<br>50700                                          | FRINGE - MATCHING<br>BENEFIT ER PAID HEALTH INS                                                                         |                 |                      |                           |                                                                                      |                     | 1,915.15                                      |                   |                   |
| Fotals<br>88027- FRINGE - MATCHIN<br>88027<br>50700<br>50710                                 | FRINGE - MATCHING  BENEFIT ER PAID HEALTH INS  BENEFIT ER PAID FRP RETIREM                                              | ENT             |                      |                           |                                                                                      |                     | 1,915.15<br>900.96                            |                   |                   |
| Fotals<br>88027- FRINGE - MATCHIN<br>88027<br>50700<br>50710<br>50720                        | FRINGE - MATCHING  BENEFIT ER PAID HEALTH INS  BENEFIT ER PAID FRP RETIREM  BENEFIT ER PAID LIFE INS                    | ENT             |                      |                           |                                                                                      |                     | 1,915.15<br>900.96<br>6.08                    |                   |                   |
| Totals<br>88027 - FRINGE - MATCHIN<br>88027                                                  | FRINGE - MATCHING BENEFIT ER PAID HEALTH INS BENEFIT ER PAID FRP RETIREM BENEFIT ER PAID LIFE INS BENEFIT ER PAID OTHER |                 |                      |                           |                                                                                      |                     | 1,915.15<br>900.96<br>6.08<br>17.80           |                   |                   |
| Totals<br>88027-FRINGE - MATCHIN<br>88027<br>50700<br>50710<br>50720<br>50725<br>50730       | FRINGE - MATCHING  BENEFIT ER PAID HEALTH INS  BENEFIT ER PAID FRP RETIREM  BENEFIT ER PAID LIFE INS                    |                 |                      | 27,05                     | 3.00                                                                                 |                     | 1,915.15<br>900.96<br>6.08<br>17.80<br>645.13 |                   |                   |
| 50023 Totals 88027- FRINGE - MATCHIN 88027 50710 50710 50720 50725 50730 Totals Grand Totals | FRINGE - MATCHING BENEFIT ER PAID HEALTH INS BENEFIT ER PAID FRP RETIREM BENEFIT ER PAID LIFE INS BENEFIT ER PAID OTHER |                 |                      |                           | 3.00                                                                                 |                     | 1,915.15<br>900.96<br>6.08<br>17.80           |                   | 87<br>89          |

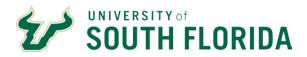

# **Balance Sheet Summary**

|                     |            |                     |               | University of South Florida<br>Balance Sheet Summary<br>For Month Ended Aug 31 2020 |            |                    | <u>Display Quer</u> |
|---------------------|------------|---------------------|---------------|-------------------------------------------------------------------------------------|------------|--------------------|---------------------|
| Selection Criteria: |            |                     |               |                                                                                     |            |                    |                     |
| Operating Unit      | Fund       | Project             | Fiscal Period | Include Balance FWD                                                                 | Report Dt. | Last Closed Period |                     |
| N/S                 | 10000      | N/S                 | Year-Date     | TRUE                                                                                | 08/25/2020 | FY 2020 Period 998 |                     |
| ACCOUNT             |            |                     |               | ACCT DESC                                                                           |            | ACTUAL AMT         |                     |
| TOTAL ASSETS        |            |                     |               |                                                                                     |            |                    |                     |
| 10999               | TOTAL CAS  | Н                   |               |                                                                                     |            |                    | 18,502,021.4        |
| 12000               | ACCOUNTS   | RECEIVABLE OASIS    |               |                                                                                     |            |                    | 647.2               |
| 12010               | ACCOUNTS   | RECEIVABLE FAST     |               |                                                                                     |            |                    | 22.8                |
| 12410               | Travel Mod | ule Advances        |               |                                                                                     |            |                    | 24,404.1            |
| 13000               | ALLOW DO   | UBTFUL ACCT OASIS   |               |                                                                                     |            |                    | -647.2              |
| 13010               | ALLOW DO   | UBTFUL ACCT FAST    |               |                                                                                     |            |                    | 5.0                 |
| Totals              |            |                     |               |                                                                                     |            |                    | 18,526,453.3        |
| TOTAL LIABILITIES   |            |                     |               |                                                                                     |            |                    |                     |
| 20000               | Accounts P | ayable Trade        |               |                                                                                     |            |                    | 558,994.8           |
| Totals              |            |                     |               |                                                                                     |            |                    | 558,994.8           |
| TOTAL EQUITY        |            |                     |               |                                                                                     |            |                    |                     |
| 31000               | NET ASSET  | S UNRESTRICTED FUND | OS .          |                                                                                     |            |                    | 29,689.9            |
| Totals              |            |                     |               |                                                                                     |            |                    | 29,689.93           |

# **Encumbrance Summary**

| University of South Florida Encumbrance Summary Encumbrance Summary For Month Ended Aug 31 2020  Relection Criteria: |                                              |                    |              |            |                     |               |                     |                  |                     |  |  |  |  |  |
|----------------------------------------------------------------------------------------------------|----------------------------------------------|--------------------|--------------|------------|---------------------|---------------|---------------------|------------------|---------------------|--|--|--|--|--|
| Operating Unit                                                                                                    | Department                                   | Fund               | Product      | Initiative | Project             | Fiscal Period | Include Balance FWD | Report Dt.       | Last Closed Period  |  |  |  |  |  |
| N/S                                                                                                    | 020600                                       | 10000              | N/S          | N/S        | N/S                 | Year-Date     | TRUE                | 08/25/2020       | FY 2020 Period 998  |  |  |  |  |  |
| OU: USF TAMPA Fund: 100                                                                                              | 000 GENERAL REVENUE <b>Dept:</b> 0<br>Client | 20600 UNIVERSITY C | ONTROLLERS ( |            | Initiative: 0000000 | Encun         | nbrance Amount      | Disbursement Amt | Encumbrance Balance |  |  |  |  |  |
| S0000020780- HIMES ELE                                                                                               | CTRIC CO INC                                 |                    |              |            | 0.                  | .00           | 963.00              |                  | 0.00 963.0          |  |  |  |  |  |
| S0000090257- GIACT SYS                                                                                               | TEMS LLC                                     |                    |              |            | 0.                  | .00           | 2,829.00            |                  | 0.00 2,829.0        |  |  |  |  |  |
| <u>Totals</u>                                                                                                    |                                              |                    |              |            | 0.                  | 00            | 3,792.00            | 50               | 0.00 3,792.00       |  |  |  |  |  |
| <u>Totals</u>                                                                                                    |                                              |                    |              |            | 0.                  | 00            | 3,792.00            | 50               | 0.00 3,792.00       |  |  |  |  |  |
|                                                                                                    |                                              |                    |              |            |                     |               |                     |                  |                     |  |  |  |  |  |

# Payroll Detail

| University of South Florida Payroll Detail For Month Ended Aug 31 2020 |                      |               |                                        |                   |                |                  |                       |                  |                          |                    |              |  |  |
|------------------------------------------------------------------------|----------------------|---------------|----------------------------------------|-------------------|----------------|------------------|-----------------------|------------------|--------------------------|--------------------|--------------|--|--|
|                                                                        | In                   | le I          | Product                                | Tw. 101-111-11    | Ini            | Fiscal Period    | T   1   1   1         | alance FWD       | In ni                    | Last Closed Period |              |  |  |
| erating Unit                                                           | Department<br>020600 | Fund<br>10000 | N/S                                    | Initiative<br>N/S | Project<br>N/S | Vear-Date        | TRUE                  | alance FWD       | Report Dt.<br>08/25/2020 | FV 2020 Period 998 |              |  |  |
| •                                                                      | 020600               | 110000        | IN/S                                   | IN/S              | IN/S           | year-Date        | IKUE                  |                  | 08/25/2020               | FY 2020 Period 998 |              |  |  |
|                                                                        |                      |               |                                        |                   |                | By Employee      |                       |                  |                          |                    |              |  |  |
|                                                                        | CHARTFIELD           |               |                                        | LIENT_NAME        |                | CLIENT RPT       | Salary Wages          | Transfers Awards | Fringe                   | Other Compensation | Total        |  |  |
| F01HSC 10000 020600 U                                                  |                      |               | LEMAN, RICHARD J                       |                   | E00000         | 033095           | 5,455.59              |                  | 1,594.33                 | •                  | 7,04         |  |  |
| F01HSC 10000 020600 U                                                  |                      |               | NDERSON, TEMEKA L                      |                   | E00000         | 016220           | 3,210.25              |                  | 1,890.79                 |                    | 5,10         |  |  |
| F01HSC 10000 020600 U                                                  |                      |               | UEZ,ELIZABETH SUS                      | ANA               |                | 127890           | 2,753.11              |                  | 1,253.18                 |                    | 4,0          |  |  |
| F01HSC 10000 020600 U                                                  |                      |               | JADAM M                                |                   |                | 091471           | 5,775.00              |                  | 1,651.97                 |                    | 7,4          |  |  |
| F01HSC 10000 020600 U                                                  |                      |               | SSEV, CATHY H                          |                   |                | 134369           | 3,693.11              |                  | 1,387.49                 |                    | 5,0          |  |  |
| F01TPA 10000 020600 UC                                                 | OAD10000000          |               | NDON, JENNIFER Z                       |                   | E00000         | 061787           | 19,851.76             |                  | 4,237.69                 |                    | 24,0         |  |  |
| F01TPA 10000 020600 UC<br>F01TPA 10000 020600 UC                       | OAD10000000          | HIC           | KS, JANET A<br>NT. ROBERT JAMES        |                   | E00000         | 103341<br>102834 | 9,040.52<br>12,915.02 |                  | 2,386.20<br>2,100,43     |                    | 11,4<br>15,0 |  |  |
| F01TPA 10000 020600 UC                                                 |                      |               | LLV, JAMES R                           |                   |                | 020221           | 14,587.07             |                  | 3,943.95                 |                    | 18,5         |  |  |
| F01TPA 10000 020600 UC                                                 |                      |               | DWN.SHAWANDA B                         |                   |                | 016227           | 4.546.21              |                  | 2,131.90                 |                    | 18,5         |  |  |
| F01TPA 10000 020600 UC                                                 | 04010000000          |               | APEL, TANYA DENISE                     |                   | E00000         | 117094           | 1,669,35              |                  | 1,029.97                 |                    | 2,6          |  |  |
| FO1TPA 10000 020600 UC                                                 |                      | UA.           | MILTON, MARK E                         |                   | E00000         | 012248           | 4,189.27              |                  | 1,477.04                 |                    | 5,6          |  |  |
| F01TPA 10000 020600 UC                                                 |                      |               | LT, ABBIE RACHELLE                     |                   | E00000         | 116278           | 4,800.22              |                  | 2,177.74                 |                    | 6,9          |  |  |
| O1TPA 10000 020600 UC                                                  |                      |               | EVEDO,JIMMY                            |                   |                | 022514           | 5.462.10              |                  | 1,988.80                 |                    | 7,-          |  |  |
| F01TPA 10000 020600 UC                                                 |                      |               | NDER, MARLISHA MAR                     | DUANDA            |                | 120713           | 2.142.18              |                  | 976.76                   |                    | 3,1          |  |  |
| 01TPA 10000 020600 UC                                                  |                      |               | ERA, JOSEPH MOISES                     |                   |                | 138380           | 1,611.72              |                  | 522,61                   |                    | 2,           |  |  |
| F01TPA 10000 020600 UC                                                 | OAS10000000          | BR            | ANCH, CATHRYN T                        |                   | E00000         | 068388           | 7,392.09              |                  | 2,511.91                 |                    | 9,9          |  |  |
| F01TPA 10000 020600 UC                                                 | OAS10000000          | BU:           | SHE-WHITEMAN, KIM A                    | l .               | E00000         | 037990           | 4,913.83              |                  | 1,593.11                 |                    | 6,           |  |  |
| 01TPA 10000 020600 UC                                                  | OAS10000000          | 100           | VES, CHELSEA MARIE                     |                   | E00000         | 137253           | 3,775.90              |                  | 719.89                   |                    | 4,           |  |  |
| 01TPA 10000 020600 UC                                                  | OCA10000000          |               | RRIS-CARTER, FRANCE                    | S V               | E00000         | 017275           | 3,513.40              |                  | 1,945.52                 |                    | 5,           |  |  |
| 01TPA 10000 020600 UC                                                  |                      |               | OBS, ANGELA M.                         |                   |                | 034441           | 5,853.25              |                  | 1,666.06                 |                    | 7,           |  |  |
| 01TPA 10000 020600 UC                                                  |                      |               | LER,KATHRYN J                          |                   |                | 028188           | 4,760.42              |                  | 1,468.88                 |                    | 6,           |  |  |
| 01TPA 10000 020600 UC                                                  |                      |               | ERA, EDWIN RIVERA                      |                   | E00000         |                  | 4,409.99              |                  | 1,405.61                 |                    | 5,           |  |  |
| 01TPA 10000 020600 UC                                                  |                      |               | ILLY, SUSAN ELLEN                      |                   |                | 124372           | 2,168.39              |                  | 635.21                   |                    | 2,           |  |  |
| 01TPA 10000 020600 UC                                                  |                      |               | E,PATRICIA                             |                   |                | 097208           | 3,067.58              |                  | 1,384.24                 |                    | 4,           |  |  |
| 01TPA 10000 020600 UC                                                  |                      |               | KINNEY, DEREK M                        |                   |                | 067740           | 6,338.47              |                  | 2,193.08                 |                    | 8,           |  |  |
| 01TPA 10000 020600 UC                                                  |                      |               | NCHEZ NUNEZ, BREND                     | A                 | E00000         |                  | 2,896.56              |                  | 1,834.19                 |                    | 4,           |  |  |
| 01TPA 10000 020600 UC                                                  |                      |               | IOD,WANDA D                            |                   |                | 035176           | 3,067.58              |                  | 1,865.04                 |                    | 4            |  |  |
| 01TPA 10000 020600 UC                                                  |                      |               | D,THAO THU                             |                   |                | 124792           | 5,890.51              |                  | 2,268.09                 |                    | 8,<br>7,     |  |  |
| 01TPA 10000 020600 UC<br>01TPA 10000 020600 UC                         |                      |               | DRIGUES,BRYAN D<br>N DER MEULEN,DANIE  |                   |                | 127523           | 5,993.32<br>7,499.65  |                  | 1,583.10<br>1,963.18     |                    | 9            |  |  |
| 01TPA 10000 020600 UC                                                  |                      |               | I,KUO-PIN                              |                   | E00000         | 028462<br>066354 | 7,499.63              |                  | 2,665,77                 |                    | 10           |  |  |
| 01TPA 10000 020600 UC                                                  |                      |               | RSON, CHERIE BRAUM                     |                   | E00000         | 056077           | 4,446,26              |                  | 723.64                   |                    | 5            |  |  |
| 01TPA 10000 020600 UC                                                  |                      |               | AZ,DELMA                               |                   |                | 037905           | 4,344.84              |                  | 1,393,86                 |                    | 5            |  |  |
| 1TPA 10000 020600 UC                                                   |                      |               | NER,CHERYL A                           |                   |                | 017185           | 4,877,68              |                  | 1,490.01                 |                    | 6            |  |  |
| 01TPA 10000 020600 UC                                                  | OP410000000          |               | LLEMAN.BARBARA                         |                   |                | 087549           | 5,851.01              |                  | 2,261.67                 |                    | 8            |  |  |
| 1TPA 10000 020600 UC                                                   | OPA10000000          |               | CHUNRONG                               |                   |                | 025841           | 3,564.70              |                  | 646.34                   |                    | 4            |  |  |
| 1TPA 10000 020600 UC                                                   | OPA10000000          |               | RPPE,LINDA G                           |                   | E00000         | 068778           | 5,206.36              |                  | 2,625.89                 |                    | 7            |  |  |
| 1TPA 10000 020600 UC                                                   |                      |               | LLIS,SANDRA                            |                   | E00000         | 110848           | 3,725.19              |                  | 1,282.03                 |                    | 5            |  |  |
| 1TPA 10000 020600 UC                                                   |                      |               | ROUPLORINDA MORAI                      | 1                 |                | 125618           | 5,844.45              |                  | 2,367.10                 |                    | 8            |  |  |
| 1TPA 10000 020600 UC                                                   | OPA10000000          |               | LLIAMS,NICOLE                          |                   | E00000         | 146450           | 4,500.04              |                  | 1,421.89                 |                    | 5            |  |  |
| 1TPA 10000 020600 UC                                                   | OPR10000000          | MA            | NNING,AUSTRALIA RO                     | SHELLE            | E00000         | 114443           | 4,760.42              |                  | 1,468.87                 |                    | 6            |  |  |
| 1TPA 10000 020600 UC                                                   |                      |               | LKERSON,ERIKA F                        |                   | E00000         | 046034           | 7,023.91              |                  | 1,877.35                 |                    | 8            |  |  |
| 1TPA 10000 020600 UC                                                   |                      |               | TRIGHT, STACIE                         |                   |                | 147895           | 3,413.83              |                  | 1,927.54                 |                    | 5            |  |  |
| 1TPA 10000 020600 UC                                                   |                      |               | RNANDEZ JR., ANGELO                    |                   | E00000         |                  | 4,409.99              |                  | 1,516.83                 |                    | 5            |  |  |
| 1TPA 10000 020600 UC                                                   |                      |               | Y,CAROLYN ANN                          |                   |                | 090139           | 6,462.80              |                  | 2,361.02                 |                    |              |  |  |
| 1TPA 10000 020600 UC                                                   |                      |               | GNAN,TRACY                             |                   |                | 109740           | 4,760.42              |                  | 2,084.54                 |                    | 6            |  |  |
| 1TPA 10000 020600 UC                                                   |                      |               | EPER, JOHNATHAN NEI                    | L                 | E00000         | 055419           | 4,344.84              |                  | 1,393.86                 |                    | 5            |  |  |
| 1TPA 10000 020600 UC                                                   |                      |               | IDEL,TREVOR F                          |                   | E00000         | 061823           | 8,870.88              |                  | 2,912.35                 |                    | 11           |  |  |
| 1TPA 10000 020600 UC                                                   |                      |               | IA,PEDRO                               |                   |                | 076917           | 6,786.56              |                  | 2,536.24                 |                    | 9            |  |  |
| 01TPA 10000 020600 UC                                                  |                      |               | RANDA, NATASHA B                       |                   |                | 146270           | 3,103.49              |                  | 1,169.83                 |                    | 4            |  |  |
| 01TPA 10000 020600 UC                                                  |                      |               | ONOVAN, SEAN 3<br>RKER, JERELYN KATHER | This said         |                | 141511           | 3,206.90<br>5,459.99  |                  | 1,188.54                 |                    | 4            |  |  |
| 01TPA 10000 020600 UC                                                  |                      |               | RKER, JERELYN KATHEF<br>AHL, MARGARET  | une               | E00000         | 121419           | 3,103,49              |                  | 2,296,92                 |                    | 7,           |  |  |
| 011PH 10000 020600 0C                                                  | OIKIOOOOOO           |               | and Totals                             |                   | Totals         |                  | 288,815,85            |                  | 96,569,88                |                    | 385,         |  |  |
|                                                                        |                      | Gra           | mu rotais                              |                   | rotals         |                  | 200,015.85            |                  | 90,309.88                |                    | 385,         |  |  |

# The University Controller's Office

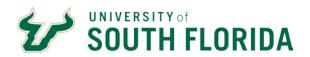

# **Expense Detail**

| Selection Crite | ele.     |         |                          |            |       |                     |            | Ex                                               | ty of South Florida<br>pense Detail<br>Ended Aug 31 2020 |              |           |         |            |      |       |                    | Display Q    |
|-----------------|----------|---------|--------------------------|------------|-------|---------------------|------------|--------------------------------------------------|----------------------------------------------------------|--------------|-----------|---------|------------|------|-------|--------------------|--------------|
| Operating Ur    |          |         | Department               |            | Fund  | Product             | Initiative | Project                                          | Fiscal Period                                            | Include Ba   | lance FWD |         | Report Dt. |      | Last  | Closed Period      |              |
| N/S             |          |         | 020600                   |            | 10000 | N/S                 | N/S        |                                                  | Year-Date                                                | TRUE         |           |         | 08/25/2020 |      | FY 20 | 20 Period 998      |              |
|                 |          |         |                          |            |       |                     |            | COAP1 Initiative: 0000000                        |                                                          |              |           |         |            |      |       |                    | Show D       |
|                 | ACC OUNT | PER IOD | JOURNAL                  |            |       | CLIENT_N            |            | TRANSC_DESC                                      | CLIENT_RPT                                               | DOC_NUM_1    | DOC_NUM_2 | INVOICE |            |      |       | PENDING ACTUAL AMT |              |
| 88021<br>88021  | 50021    | 1       | 0012672311<br>PR00604773 |            | BUD   | COLEMAN.RICHARD     |            | E&G Initial Expense Budget<br>Coleman, Richard J | E00000033095                                             | BOBT0602889  | K5700964  |         | 83,769.00  | 0.00 | 0.00  | 0.00               |              |
| 8021            | 50021    |         | PR00604773               |            | PAY   | HENDERSON, TEMEKA   |            | Henderson, Temeka L                              | E00000033093                                             | F09-3UL-2020 | K5693294  |         | 0.00       | 0.00 | 0.00  | 0.00               | 832          |
| 8021            | 50023    |         | PR00605773               |            | PAY   | COLEMAN, RICHARD    |            | Coleman, Richard J                               | E00000010220                                             |              | K5712844  |         | 0.00       | 0.00 | 0.00  | 0.00               | 2,020        |
| 8021            | 50023    | ,       | PR00605773               |            | PAY   | HENDERSON, TEMEKA   |            | Henderson, Temeka L                              | E00000016220                                             | F23-JUL-2020 | K5705746  |         | 0.00       | 0.00 | 0.00  | 0.00               | 1,18         |
| 021             | 50021    | 2       | PR00606911               |            | PAY   | COLEMAN.RICHARD     |            | Coleman, Richard J                               | E00000033095                                             |              | K5724669  |         | 0.00       | 0.00 | 0.00  | 0.00               | 2,02         |
| 1021            | 50023    | 2       | PR00606911               |            | PAY   | HENDERSON, TEMEKA   |            | Henderson, Temeka L                              |                                                          | F06-AUG-2020 |           |         | 0.00       | 0.00 | 0.00  | 0.00               | 1,18         |
| otals           | DOOLS    | _       | PRODUCESA                | 00/14/2020 | PA1   | THE HOERSON, TEMETO |            | premieraciny remiera c                           | COOCOOTOREO                                              | TOO HOO EDED | MOTETURE. |         | 83,769.00  | 0.00 |       | 0.00               |              |
| 027             |          | 1       | 0012672311               | 07/01/2020 | BUD   |                     |            | E&G Initial Expense Budget                       |                                                          | BOBT0602889  |           |         | 27.058.00  | 0.00 | 0.00  | 0.00               |              |
| 027             | 50700    | 1       | PR00604773               |            | PAY   | COLEMAN, RICHARD    |            | Coleman, Richard 3                               | E00000033095                                             |              | K5700964  |         | 0.00       | 0.00 |       | 0.00               |              |
| 027             | 50725    | 1       | _                        | 07/20/2020 | PAY   | COLEMAN.RICHARD     |            | Coleman, Richard 3                               | E00000033095                                             |              | K5700964  |         | 0.00       | 0.00 | 0.00  | 0.00               | <del>-</del> |
| 027             | 50720    | 1       |                          | 07/20/2020 | PAY   | COLEMAN, RICHARD    | )          | Coleman, Richard 3                               |                                                          | F09-JUL-2020 | K5700964  |         | 0.00       | 0.00 | 0.00  | 0.00               |              |
| 027             | 50730    | 1       |                          | 07/20/2020 | PAY   | COLEMAN, RICHARD    |            | Coleman, Richard 3                               | E00000033095                                             |              | K5700964  |         | 0.00       | 0.00 | 0.00  | 0.00               | 10           |
| 1027            | 50710    | 1       | PR00604773               |            | PAY   | COLEMAN, RICHARD    | )          | Coleman, Richard 3                               | E00000033095                                             | F09-JUL-2020 | K5700964  |         | 0.00       | 0.00 | 0.00  | 0.00               | 16           |
| 1027            | 50710    | 1       | PR00604773               | 07/20/2020 | PAY   | HENDERSON, TEMEKA   | A L        | Henderson, Temeka L                              | E00000016220                                             | F09-JUL-2020 | K5693294  |         | 0.00       | 0.00 | 0.00  | 0.00               |              |
| 1027            | 50700    | 1       | PR00604773               | 07/20/2020 | PAY   | HENDERSON, TEMEKA   | A L        | Henderson, Temeka L                              | E00000016220                                             | F09-JUL-2020 | K5693294  |         | 0.00       | 0.00 | 0.00  | 0.00               | 5            |
| 1027            | 50720    | 1       | PR00604773               | 07/20/2020 | PAY   | HENDERSON, TEMEKA   | A L        | Henderson, Temeka L                              | E00000016220                                             | F09-JUL-2020 | K5693294  |         | 0.00       | 0.00 | 0.00  | 0.00               |              |
| 1027            | 50725    | 1       | PR00604773               | 07/20/2020 | PAY   | HENDERSON, TEMEKA   | A L        | Henderson, Temeka L                              | E00000016220                                             | F09-JUL-2020 | K5693294  |         | 0.00       | 0.00 | 0.00  | 0.00               |              |
| 1027            | 50730    | 1       | PR00604773               | 07/20/2020 | PAY   | HENDERSON, TEMEKA   | A L        | Henderson, Temeka L                              | E00000016220                                             | F09-JUL-2020 | K5693294  |         | 0.00       | 0.00 | 0.00  | 0.00               |              |
| 8027            | 50710    | 1       | PR00605773               | 08/02/2020 | PAY   | COLEMAN, RICHARD :  | )          | Coleman, Richard 3                               | E00000033095                                             | F23-JUL-2020 | K5712844  |         | 0.00       | 0.00 | 0.00  | 0.00               | 20           |
| 027             | 50730    | 1       | PR00605773               | 08/02/2020 | PAY   | COLEMAN, RICHARD :  | 3          | Coleman, Richard 3                               | E00000033095                                             | F23-JUL-2020 | K5712844  |         | 0.00       | 0.00 | 0.00  | 0.00               | 15           |
| 027             | 50710    | 1       | PR00605773               | 08/02/2020 | PAY   | HENDERSON, TEMEK/   | \ L        | Henderson, Temeka L                              | E00000016220                                             | F23-JUL-2020 | K5705746  |         | 0.00       | 0.00 | 0.00  | 0.00               | - 1          |
| 027             | 50730    | 1       | PR00605773               | 08/02/2020 | PAY   | HENDERSON, TEMEKA   | A L        | Henderson, Temeka L                              | E00000016220                                             | F23-JUL-2020 | K5705746  |         | 0.00       | 0.00 | 0.00  | 0.00               |              |
| 027             | 50725    | 2       | PR00606911               | 08/14/2020 | PAY   | COLEMAN, RICHARD :  | )          | Coleman, Richard J                               | E00000033095                                             | F06-AUG-2020 | K5724669  |         | 0.00       | 0.00 | 0.00  | 0.00               |              |
| 027             | 50700    | 2       | PR00606911               | 08/14/2020 | PAY   | COLEMAN, RICHARD :  | )          | Coleman, Richard 3                               | E00000033095                                             | F06-AUG-2020 | K5724669  |         | 0.00       | 0.00 | 0.00  | 0.00               | 35           |
| 027             | 50730    | 2       | PR00606911               | 08/14/2020 | PAY   | COLEMAN, RICHARD    | )          | Coleman, Richard J                               | E00000033095                                             | F06-AUG-2020 | K5724669  |         | 0.00       | 0.00 | 0.00  | 0.00               | 11           |
| 027             | 50720    | 2       | PR00606911               | 08/14/2020 | PAY   | COLEMAN, RICHARD :  | )          | Coleman, Richard 3                               | E00000033095                                             | F06-AUG-2020 | K5724669  |         | 0.00       | 0.00 | 0.00  | 0.00               |              |
| 027             | 50710    | 2       | PR00606911               | 08/14/2020 | PAY   | COLEMAN, RICHARD :  | )          | Coleman, Richard J                               | E00000033095                                             | F06-AUG-2020 | K5724669  |         | 0.00       | 0.00 | 0.00  | 0.00               | 2            |
| 027             | 50720    | 2       | PR00606911               | 08/14/2020 | PAY   | HENDERSON, TEMEKA   | A L        | Henderson,Temeka L                               | E00000016220                                             | F06-AUG-2020 | K5717322  |         | 0.00       | 0.00 | 0.00  | 0.00               |              |
| 027             | 50700    | 2       | PR00606911               | 08/14/2020 | PAY   | HENDERSON, TEMEKA   | A L        | Henderson, Temeka L                              | E00000016220                                             | F06-AUG-2020 | K5717322  |         | 0.00       | 0.00 | 0.00  | 0.00               | 76           |
| 027             | 50725    | 2       | PR00606911               | 08/14/2020 | PAY   | HENDERSON, TEMEKA   | A L        | Henderson,Temeka L                               | E00000016220                                             | F06-AUG-2020 | K5717322  |         | 0.00       | 0.00 | 0.00  | 0.00               |              |
| 027             | 50710    | 2       | PR00606911               | 08/14/2020 | PAY   | HENDERSON, TEMEKA   | A L        | Henderson, Temeka L                              | E00000016220                                             | F06-AUG-2020 | K5717322  |         | 0.00       | 0.00 | 0.00  | 0.00               | 1            |
| 1027            | 50730    | 2       | PR00606911               | 08/14/2020 | PAY   | HENDERSON, TEMEKA   | A L        | Henderson, Temeka L                              | E00000016220                                             | F06-AUG-2020 | K5717322  |         | 0.00       | 0.00 | 0.00  | 0.00               | 8            |
| otals           |          |         |                          |            |       |                     |            |                                                  |                                                          |              |           |         | 27,058.00  | 0.00 | 0.00  | 0.00               | 3,48         |

# Revenue Detail

| Selection Crite | rias    |     |            |             |       |                               |                     | versity of South Florio<br>Revenue Detail<br>onth Ended Aug 31 2 |                                                            |                      |               |               |            |            | Display Quer |
|-----------------|---------|-----|------------|-------------|-------|-------------------------------|---------------------|------------------------------------------------------------------|------------------------------------------------------------|----------------------|---------------|---------------|------------|------------|--------------|
| Operating Ur    |         | De  | partment   | Fund        | Prode | uct Initiative                | Project             | Fiscal Period                                                    | Include Balanc                                             | e FWD                | R             | port Dt.      | Last Close | ed Period  |              |
| N/S             |         | N/: | 9          | 07001       | N/S   | N/S                           | N/S                 | Year-Date                                                        | TRUE                                                       |                      | 08            | /25/2020      | FY 2020 Pe | riod 998   |              |
|                 |         |     |            |             |       | ·                             |                     |                                                                  |                                                            |                      |               |               |            |            |              |
| OU: USF ST F    |         |     |            |             |       | RKING SERVICES Product: 000   | 000 Initiative: 000 | 0000                                                             |                                                            |                      |               |               |            |            |              |
| BUD_ACCT        | ACCOUNT |     | JOURNAL    | POSTED_DATE |       | CLIENT                        | NAME                |                                                                  | INSC_DESC                                                  | CLIENT_RPT           | DOC NUM 1 RPT | DOC NUM 2 RPT | INVOICE    | BUDGET AMT | ACTUAL AMT   |
| 84000           |         |     | 0012675202 |             | BUD   |                               |                     |                                                                  | nitial Revenue Budget                                      |                      | BOBT0603002   |               |            | 241,425.00 | 0.00         |
| 84000           | 41649   |     | BNR0605075 | 07/28/2020  | BNR   | Army ROTC,                    |                     | Third Party Charge                                               |                                                            | P3594981             |               |               | 204        |            | 29.25        |
| 84000           | 41649   | 1   | BNR0605075 | 07/28/2020  | BNR   |                               |                     | ** 3rd Party Credit                                              |                                                            | P3479939             |               |               | 204        |            | -29.25       |
| 84000           | 41642   | 1   | BNR0605075 | 07/28/2020  | BNR   | Ocenner, William              |                     | Tuition - Grad Trans                                             |                                                            | P3234939<br>P3417725 |               |               | 133        |            | -13.50       |
| 84000           | 41641   | 1   | BNR0605486 | 07/29/2020  | BNR   | Al Kiyumi, Amur Abdullah Amur |                     | Tuition-Transportatio                                            | Tuition-Transportation One USF                             |                      |               |               | 5587       |            | 4.50         |
| 84000           | 41641   | 1   | BNR0605486 | 07/29/2020  | BNR   | Al Kiyumi, Amur Abdullah Am   | ur                  | Tuition - UG Transpo                                             | rtation                                                    | P3417725             |               | R             | 5587       |            | 13.50        |
| 84000           | 41641   | 1   | BNR0605486 | 07/29/2020  | BNR   | Baca Feljoo, Daniel Jose      |                     |                                                                  | Tuition - UG Transportation                                |                      |               |               | 5507       |            | 6.75         |
| 84000           | 41641   | 1   | BNR0605486 | 07/29/2020  | BNR   | Baca Feijoo, Daniel Jose      |                     | Tuition-Transportatio                                            | Tuition-Transportation One USF P3                          |                      |               | R             | 5587       |            | 2.25         |
| 84000           | 41641   | 1   | BNR0605486 | 07/29/2020  | BNR   | Beierlein, Lucas              |                     | Tuition - UG Transpo                                             | Tuition - UG Transportation                                |                      |               | R             | 5587       |            | 6.75         |
| 84000           | 41641   | 1   | BNR0605486 | 07/29/2020  | BNR   | Beierlein, Lucas              |                     | Tuition-Transportatio                                            | Tuition-Transportation One USF                             |                      |               | R             | 5587       |            | 2.25         |
|                 | 41641   | 1   | BNR0605486 | 07/29/2020  | BNR   | Brackett, Alexis              |                     | Tuition - UG Transpo                                             | Tuition - US Transportation Tuition-Transportation One USF |                      |               |               | 5587       |            | 24.75        |
| 84000           | 41641   | 1   | BNR0605486 | 07/29/2020  | BNR   | Brackett, Alexis              |                     | Tuition-Transportatio                                            | Tuition-Transportation One USF                             |                      |               | R             | 5587       |            | 8.23         |
| 84000           | 41641   | 1   | BNR0605486 | 07/29/2020  | BNR   | Caicedo, Ashlyn               |                     | Tuition-Transportatio                                            | Tuition-Transportation One USF                             |                      |               | R             | 5587       |            | 4.50         |
| 84000           | 41641   | 1   | BNR0605486 | 07/29/2020  | BNR   | Calcedo. Ashlyn               |                     | Tuition - UG Transpo                                             | rtation                                                    | P3540615             |               | R             | 5587       |            | 13.50        |
| 84000           | 41641   | 1   | BNR0605486 | 07/29/2020  | BNR   | Cernosek, Kaleigh             |                     | Tuition - UG Transpo                                             | rtation                                                    | P3422852             |               | R             | 5587       |            | 6.75         |
| 84000           | 41641   | 1   | BNR0605486 | 07/29/2020  | BNR   | Cernosek, Kaleigh             |                     | Tuition-Transportatio                                            | n One USF                                                  | P3422852             |               | R             | 5587       |            | 2.25         |
| 84000           | 41641   | 1   | BNR0605486 | 07/29/2020  | BNR   | Cone, Trevor                  |                     | Tuition-Transportatio                                            | n One USF                                                  | P2999496             |               | R             | 5507       |            | 3.00         |
| 84000           | 41641   | 1   | BNR0605486 | 07/29/2020  | BNR   | Cone, Trevor                  |                     | Tuition - UG Transpo                                             | rtation                                                    | P2999496             |               | R             | 5587       |            | 9.00         |
| 84000           | 41641   | 1   | BNR0605486 | 07/29/2020  | BNR   | Conway, Rebecca               |                     | Tuition - UG Transpo                                             | rtation                                                    | P3557400             |               | R             | 5587       |            | 6.75         |
| 84000           | 41641   | 1   | BNR0605486 | 07/29/2020  | BNR   | Conway, Rebecca               |                     | Tuition-Transportatio                                            | n One USF                                                  | P3557400             |               | R             | 5587       |            | 2.25         |
| 84000           | 41641   | 1   | BNR0605486 | 07/29/2020  | BNR   | Difrancesco, Kendalyn         |                     | Tuition - UG Transpo                                             | rtation                                                    | P3588766             |               | R             | 5587       |            | 6.75         |
| 84000           | 41641   | 1   | BNR0605486 | 07/29/2020  | BNR   | Difrancesco, Kendalyn         |                     | Tuition-Transportatio                                            | n One USF                                                  | P3588766             |               | R             | 5587       |            | 2.25         |
| 84000           | 41641   | 1   | BNR0605486 | 07/29/2020  | BNR   | Dobbins, Maurice              |                     | Tuition - Grad Trans                                             | ortation                                                   | P2841548             |               | R             | 5587       |            | 6.75         |
| 84000           | 41641   | 1   | BNR0605486 | 07/29/2020  | BNR   | Dobbins, Maurice              |                     | Tuition-Transportation                                           | n One USF                                                  | P2841548             |               | R             | 5587       |            | 2.25         |
| 84000           | 41641   | 1   | BNR0605486 | 07/29/2020  | BNR   | Forin, Luana                  |                     | Tuition - UG Transpo                                             | rtation                                                    | P3527753             |               | R             | 5587       |            | 6.75         |
| 84000           | 41641   | 1   | BNR0605486 | 07/29/2020  | BNR   | Forin, Luana                  |                     | Tuition-Transportatio                                            | n One USF                                                  | P3527753             |               | R             | 5587       |            | 2.25         |
| 84000           | 41641   | 1   | BNR0605486 | 07/29/2020  | BNR   | Fragola, Olivia               |                     | Tuition - UG Transpo                                             |                                                            | P3369112             |               | R             | 5587       |            | 13.50        |
| 84000           | 41641   | 1   | BNR0605486 | 07/29/2020  | BNR   | Fragola, Olivia               |                     | Tuition-Transportatio                                            | n One USF                                                  | P3369112             |               | R             | 5587       |            | 4.50         |
| 84000           | 41641   | 1   | BNR0605486 | 07/29/2020  | BNR   | Greene, Melissa               |                     | Tuition-Transportatio                                            |                                                            | P3472961             |               | Ř             | 5587       |            | 4.50         |
| 84000           | 41641   | 1   | BNR0605486 | 07/29/2020  | BNR   | Greene, Melissa               |                     | Tuition - UG Transpo                                             |                                                            | P3472961             |               |               | 5587       |            | 13.50        |
| 84000           | 41641   |     | BNR0605486 | 07/29/2020  | BNR   | Hernandez Rivera, Maria       |                     | Tuition - UG Transpo                                             |                                                            | P3535907             |               |               | 5587       |            | 20.25        |

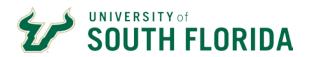

# **Budget Detail**

| Selection Criteria:                   |                          |                   |             |                               |               | University of South Floric<br>Budget Detail<br>r Month Ended Aug 31 2 |                     |               |             | <u> Display Query</u> |
|---------------------------------------|--------------------------|-------------------|-------------|-------------------------------|---------------|-----------------------------------------------------------------------|---------------------|---------------|-------------|-----------------------|
| Operating Unit                        | Department               | Fund              | Product     | Initiative                    | Project       | Fiscal Period                                                         | Include Balance FWD | Report Dt.    | Last Closed | d Period              |
| N/S                                   | 020600                   | 10000             | N/S         | N/S                           | N/S           | Year-Date                                                             | TRUE                | 08/25/2020    | FY 2020 Per | iod 998               |
| OU: USF HEALTH Fund: 1000<br>BUD ACCT | PERIOD                   | JOURN             | AL          | POSTED DATE                   |               |                                                                       | DESCRIPTION         | DOC NUM 1 RPT |             | BUDGET AMT            |
| 88021                                 | 01-JUL-20                | 0012672311        | 07          | 7/01/2020                     | ST.           | AFF                                                                   |                     | BOBT0602889   |             | 83,769.00             |
| Totals                                |                          |                   |             |                               |               |                                                                       |                     |               |             | 83,769.00             |
| 88027                                 | 01-JUL-20                | 0012672311        | 07          | 7/01/2020                     | FR            | INGE - MATCHING                                                       |                     | BOBT0602889   |             | 27,058.00             |
| Totals                                |                          |                   |             |                               |               |                                                                       |                     |               |             | 27,058.00             |
| OU: USF HEALTH Fund: 1000             | 00 GENERAL REVENUE Dept: | 020600 UNIVERSITY | CONTROLLERS | DFFICE <b>Product:</b> UCOAS1 | Initiative: 0 | 000000                                                                |                     |               |             |                       |
| 88021                                 | 01-JUL-20                | 0012672311        | 07          | 7/01/2020                     | ST            | AFF                                                                   |                     | BOBT0602889   |             | 26,441.00             |
| Totals                                |                          |                   |             |                               |               |                                                                       |                     |               |             | 26,441.00             |
| 88027                                 | 01-JUL-20                | 0012672311        | 0.7         | 7/01/2020                     | ER            | INGE - MATCHING                                                       |                     | BOBT0602889   |             | 14,575.00             |
| 00027                                 |                          |                   |             |                               |               |                                                                       |                     |               |             |                       |

# **Balance Sheet Detail**

|                     |             |         |                          |               | University of South Florida<br>Balance Sheet Detail<br>For Month Ended Aug 31 2020 |                        |                      | <u>Display Query</u> |
|---------------------|-------------|---------|--------------------------|---------------|------------------------------------------------------------------------------------|------------------------|----------------------|----------------------|
| Selection Criteria: |             | Fund    |                          | Fiscal Period | Include Balance FWD                                                                | 1                      | Last Closed Period   |                      |
| Operating Unit      |             | 10000   | Project                  |               |                                                                                    | Report Dt.             |                      |                      |
| N/S                 |             | 10000   | N/S                      | Year-Date     | TRUE                                                                               | 08/25/2020             | FY 2020 Period 998   |                      |
| ACC OUNT            | FISCAL YEAR | PER IOD | JOURNAL                  | POSTED DATE   | TRANSC DESC                                                                        | DOC NUM 1 RPT          | DOC NUM 2 RPT        | ACTUAL AMT           |
| 10011               | 2021        | 1       | ARC0603374               | 07/06/2020    |                                                                                    | D864568/070220         |                      | 187.98               |
| 10011               | 2021        | 1       | ARC0603660               | 07/08/2020    |                                                                                    | D42005759-CAS          |                      | 3.67                 |
| 10011               | 2021        | 1       | ARC0604531               | 07/16/2020    |                                                                                    | D42005764              |                      | 192,31               |
| 10011               | 2021        | 1       | ARC0605268               | 07/24/2020    |                                                                                    | D864568/072320         |                      | 13,179.48            |
| 10011               | 2021        | 1       | ARC0605680               | 07/30/2020    |                                                                                    | D42005770-COE          |                      | 250.00               |
| 10011               | 2021        | 1       | ARC0605680               | 07/30/2020    |                                                                                    | D21053944/073020       |                      | 200.00               |
| 10011               | 2021        | 2       | ARC0606798               | 08/13/2020    |                                                                                    | D42005778              |                      | 9.62                 |
| 10011               | 2021        | 2       | ARC0607295               | 08/20/2020    |                                                                                    | D42005776              |                      | 771.15               |
| 10011               | 2021        | 2       | ARC0607295               | 08/20/2020    |                                                                                    | D42005783-SPL          |                      | 15.89                |
| Totals              | 2021        | -       | AKCOOO7233               | 00/20/2020    |                                                                                    | D42003703 3FE          |                      | 14,810,10            |
| 10031               | 2021        |         | APP0603037               | 07/01/2020    | RICOH USA, INC                                                                     | VV0011903              | KC256113             | -234.09              |
| 10031               | 2021        | 1       | APP0603037               | 07/01/2020    | CINTAS CORPORATION                                                                 | VV0011903              | KC793986             | -848.98              |
| 10031               | 2021        | 1       | APP0603037               | 07/01/2020    | FLORIDA DEPARTMENT OF HEALTH (FDOH)                                                | VV0011459              | KC793979             | -17,209.00           |
| 10031               | 2021        | 1       | APP0603037               | 07/01/2020    | BUCKEYE INTERNATIONAL INC                                                          | VV0011433              | KC256121             | -1,998.28            |
| 10031               | 2021        | 1       | APP0603037               | 07/01/2020    | PURIFICATION TECHNOLOGIES INC                                                      | V01285122              | KC256121             | -1,936.00            |
| 10031               | 2021        | 1       | APP0603037<br>APP0603037 | 07/01/2020    | KELLY SERVICES INC                                                                 | VV0011831              | KC256122<br>KC256124 | -1,936.00            |
| 10031               | 2021        | 1       | APP0603037<br>APP0603037 | 07/01/2020    | SUNCOAST WORKFORCE BOARD INC                                                       | VV0011831<br>VV0011043 | KC256124<br>KC256125 | -1,500.00            |
|                     | 2021        | 1       | APP0603037<br>APP0603037 |               | CINTAS FIRST AID & SAFETY                                                          |                        |                      |                      |
| 10031               |             | 1       |                          | 07/01/2020    |                                                                                    | VV0012352              | KC793987             | -103.30              |
| 10031               | 2021        | 1       | APP0603037               | 07/01/2020    | ARTISTREE LANDSCAPE                                                                | VV0011981              | KC793984             | -4,000.00            |
| 10031               | 2021        | 1       | APP0603037               | 07/01/2020    | ISSUE MEDIA GROUP LLC                                                              | VV0012030              | KC793988             | -30,000.00           |
| 10031               | 2021        | 1       | APP0603037               | 07/01/2020    | AIRGAS, INC.                                                                       | V01285988              | KC256128             | -77.85               |
| 10031               | 2021        | 1       | APP0603037               | 07/01/2020    | SPRINGSHARE LLC                                                                    | VV0011556              | KC256130             | -2,599.00            |
| 10031               | 2021        | 1       | APP0603037               | 07/01/2020    | FEEDING AMERICA TAMPA BAY INC                                                      | VV0011215              | KC256131             | -7,000.00            |
| 10031               | 2021        | 1       | APP0603037               | 07/01/2020    | ADT SECURITY SERVICES                                                              | VV0011268              | KC793990             | -305.00              |
| 10031               | 2021        | 1       | APP0603037               | 07/01/2020    | ANTHONY POWELL                                                                     | VV0011045              | KC256136             | -229.00              |
| 10031               | 2021        | 1       | APP0603037               | 07/01/2020    | OTTER.AI                                                                           | V01286036              | KC000000             | -49.99               |
| 10031               | 2021        | 1       | APP0603037               | 07/01/2020    | PMI BOOKSTORE                                                                      | V01278606              | KC000000             | -65.49               |
| 10031               | 2021        | 1       | APP0603037               | 07/01/2020    | AMAZON.COM*TL3ZR97J3                                                               | V01278606              | KC000000             | -104.85              |
| 10031               | 2021        | 1       | APP0603037               | 07/01/2020    | OFFICE DEPOT #1165                                                                 | V01278606              | KC000000             | -10.49               |
| 10031               | 2021        | 1       | APP0603037               | 07/01/2020    | CLOUDRESEARCH LABS                                                                 | V01286038              | KC000000             | -300.00              |
| 10031               | 2021        | 1       | APP0603037               | 07/01/2020    | TIMES SUBSCRIPTIONS                                                                | V01286037              | KC000000             | -7.25                |
| 10031               | 2021        | 1       | APP0603037               | 07/01/2020    | MECHANICAL TURK                                                                    | V01286038              | KC000000             | -2,000.00            |
| 10031               | 2021        | 1       | APP0603037               | 07/01/2020    | OFFICE DEPOT #1165                                                                 | V01278606              | KC000000             | -6.94                |
| 10031               | 2021        | 1       | APP0603037               | 07/01/2020    | GOOGLE LLC* ADS8934542031                                                          | V01286041              | KC000000             | -500.00              |
| 10031               | 2021        | 1       | APP0603037               | 07/01/2020    | SHELL OIL 57542537006                                                              | V01286048              | KC000000             | -29.50               |
| 10031               | 2021        | 1       | APP0603037               | 07/01/2020    | SHELL OIL 57542537006                                                              | V01286048              | KC000000             | -26.73               |

# **Encumbrance Detail**

| University of South Florida<br>Encumbrance Detail Diselay Qu<br>For Month Ended Aug 31 2020 |                     |                             |                    |                |             |         |           |         |             |                    |                    |                  |                     |  |
|---------------------------------------------------------------------------------------------|---------------------|-----------------------------|--------------------|----------------|-------------|---------|-----------|---------|-------------|--------------------|--------------------|------------------|---------------------|--|
| election Criteria:                                                                          |                     |                             |                    |                |             |         |           |         |             |                    |                    |                  |                     |  |
| Operating Unit Department                                                                   |                     | Fund                        | Product Initiative |                |             |         |           |         |             | Balance FWD        | Report Dt.         | Last Closed Pe   |                     |  |
| I/S 020600                                                                                  |                     | 10000                       | N/S                | N/S            | N/S         | 5       | Year-Date |         | TRUE        |                    | 08/25/2020         | FY 2020 Period   | 998                 |  |
| OU: USF TAMPA Fund: 10000                                                                   | GENERAL REVENUE Dep |                             |                    |                |             |         |           |         |             |                    |                    |                  |                     |  |
| Client                                                                                      |                     | Document No                 |                    | Requisition No | Ref No      | Invoice | Bud Acct  | Account | Posted Date | Requisition Amount | Encumbrance Amount | Disbursement Amt | Encumbrance Balance |  |
| S0000020780- HIMES ELECTRIC CO INC                                                          |                     | Purchase Order- OP000003499 |                    |                | OP000003499 |         | 88510     | 54950   | 07/02/2020  | 0.00               | 963.00             | 0.00             | 963.0               |  |
| Totals                                                                                      |                     |                             |                    |                |             |         |           |         |             | 0.00               | 963.00             | 0.00             | 963.0               |  |
| Grand Totals                                                                                |                     |                             |                    |                |             |         |           |         |             | 0.00               | 963.00             | 0.00             | 963.0               |  |
| 0000090257- GIACT SYSTEM:                                                                   |                     | rchase Order- OP00000533    |                    |                | OP000005334 |         | 88250     |         | 07/10/2020  | 0.00               | 3,329.00           | 0.00             | 3,329.0             |  |
| 0000090257- GIACT SYSTEMS                                                                   |                     | rchase Order- OP00000533    |                    |                | OP000005334 |         |           |         | 08/13/2020  | 0.00               | -250.00            | 0.00             | -250.0              |  |
| 0000090257- GIACT SYSTEMS                                                                   |                     | rchase Order- OP00000533    |                    |                | OP000005334 |         |           |         | 08/15/2020  | 0.00               | -250.00            | 0.00             | -250.0              |  |
| 0000090257- GIACT SYSTEM:                                                                   |                     | rchase Order- OP00000533    |                    |                | VV0015564   | 21693   | 88250     |         | 08/12/2020  | 0.00               | 0.00               | 250.00           | 0.0                 |  |
| 0000090257- GIACT SYSTEM:                                                                   | S LLC Pu            | rchase Order- OP00000533    | 4                  |                | VV0015686   | 25681   | 88250     | 51000   | 08/14/2020  | 0.00               | 0.00               | 250.00           | 0.0                 |  |
| Totals                                                                                      |                     |                             |                    |                |             |         |           |         |             | 0.00               | 2,829.00           | 500.00           | 2,829.0             |  |
| Grand Totals                                                                                |                     |                             |                    |                |             |         |           |         |             | 0.00               | 2,829.00           | 500.00           | 2,829.0             |  |
|                                                                                             |                     |                             |                    |                |             |         |           |         |             | 0.00               | 3,792.00           | 500.00           | 3,792.0             |  |
| Grand Totals                                                                                |                     |                             |                    |                |             |         |           |         |             | 0.00               | 3,792.00           | 500.00           | 3,792,0             |  |

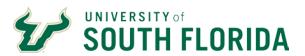

# **Basic Reconciliation Steps**

- **1.** Gather your resources
  - a. Previous months reconciliation
  - **b.** Finance Mart Report
  - **c.** Departmental source documents
- **2.** Review outstanding items from previous month; confirm the items cleared; carryover to current month if not
- **3.** Compare source documents to Finance Mart Reports
- **4.** Add items that did not clear to the list of outstanding items
- **5.** Identify any errors
- **6.** Balance departmental records with Finance Mart Report
- **7.** Research outstanding items and errors
- **8.** Prepare documents to address errors
- **9.** Sign and date the reconciliation
- **10.** Have your supervisor sign and sate the reconciliation; Preserve the records for potential audit

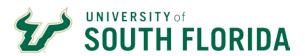

# **Frequently Asked Questions**

• Are the duties for initiating requisitions, receiving purchased items, processing of invoices for payment, and reconciliation of the ledgers separated between two or more employees?

Separation of duties must be observed. This is achieved through FAST security roles. Separate security roles exist for requisition initiator, requisition receiver, and requisition approver. It is appropriate for a user to hold both the requisition initiator (USF\_PO\_REQINIT) and requisition receiver roles (USF\_PO\_RECVRTV). However, a user holding the requisition approver role (USF\_PO\_REQAPPR) may not also hold the receiver role.

• Does management review charges recorded on the ledger and inquire about unfamiliar charges?

Best practices indicate that management must review charges that are recorded on the ledger and ask for more information about unfamiliar charges as part of the monthly reconciliation process.

• How is management's review of the ledger, reconciliation, and supporting documentation appropriately documented?

Management's monthly review must be documented with a signature (electronic signature is acceptable).

• Are encumbrances and disbursements reconciled with FAST/Finance Mart?

Encumbrances and disbursements must be reconciled with Fast and/or Finance Mart. The disbursements are the vouchers that are created during the spending of funds from the chart fields. Encumbrances are commitments created when a Purchase Order or Travel Authorization has been issued. Finance Mart is the official financial reporting resource for USF.

• What if there is a Voucher transaction that I do not recognize?

The voucher ID can be reviewed in FAST in the Accounts Payable module. The path is Accounts Payable > Review Accounts Payable Info > Vouchers > Voucher. Be sure to use Business Unit "USF01" and type in the voucher number in the "Voucher ID" field; make sure to include the two leading zeros. Click Search and the detailed voucher information will appear at the bottom of the screen. ( *For more information on this task view the training section of the UCO web site*). The voucher will display the vendor invoice number, invoice date, vendor ID, accounting entries, matching status, matching notes on the workbench, payment information, and an image of the vendor invoice.

• What do I do if there is a payroll transaction for an employee that is not in my department?

University Payroll can offer help in getting errors resolved. A payroll retroactive expenditure transfer (RET) may be needed to correct a payroll error.

• Are descriptions I am using in my transactions helping me reconcile my department reports?

It is essential that a good detailed description be used when entering your department's transactions. For example, you could not find out what particular computer software was if you just typed "computer software". Giving a description of "Microsoft Office software" or "Dr. Whoever" would help you to identify a purchase.

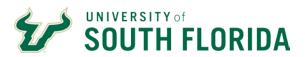

# **Resources / Contact Information**

### Office of the Controller

Phone: (813) 974-6061 Fax: (813) 974-4485

https://www.usf.edu/business-finance/controller/

### **General Accounting**

Fax: (813) 974-2622 http://www.usf.edu/business-finance/controller/accounting-reporting/index.aspx

Tax Advisory Services
Phone: (813) 233-2398 (Anne Jetmundsen)
Phone: (813) 835-2264 (Michelle Verdisco)

Fax: (813) 974-4485

http://www.usf.edu/business-finance/controller/payroll/tax.aspx

### **Payment Services**

aphelp@usf.edu (Accounts Payable questions)

travelhelp@usf.edu (Travel questions)
http://www.usf.edu/business-finance/controller/payment-services/index.aspx

### **University Payroll**

http://www.usf.edu/business-finance/controller/payroll/index.aspx